<h1 class="page-header pb-3 mb-4 mt-5"><svg class="iconify mr-2" height="1em" role="presentation" viewbox="0 0 24 24" width="1em" xmlns="[http://www.w3.org/2000/svg"](http://www.w3.org/2000/svg)><path d="M13 9h5.5L13 3.5V9M6 2h8l6 6v12a2 2 0 0 1-2 2H6a2 2 0 0 1-2-2V4c0-1.11.89-2 2-2m9 16v-2H6v2h9m3-4v-2H6v2h12z"></path></svg> Geb&auml;ude + Konzept</h1>

<div class="level1"> <p>In der K&uuml;ferstrase 46 wird ein &quot;Gr&uuml;nderzentrum&quot; für Gründer vor der eigentlichen Firmengründungs-Phase eingerichtet. Die Stadt Esslingen (Städt. Wirtschaftsförderung, Marc Grün, Projektmanagerin: Daniela Gorka) mietet die Räume für 3 Jahre und richtet sie mit dem Eigentümer ein. Der Betrieb erfolgt durch einen separaten Verein von Gründern (Gründung im Februar). Das Konzept wurde zusammen mit potentiellen Gründern und Betreibern von Co-Working Spaces entwickelt, um eine saubere Abgrenzung zu regulären Co-Working Spaces zu bekommen. Für Projekte mit Bedarf für teure Technik (3D-Drucker, Werkbank und ähnliches) gibt es eine Kooperation mit der Hochschule Esslingen und Zugang zu den dortigen Labors (5 min zu Fuss gegenüber).</p>

## <p>Presse: <a class="urlextern"

href=["https://www.stuttgarter-zeitung.de/inhalt.stadtentwicklung-in-esslingen-kueferstrasse-auf-dem](https://www.stuttgarter-zeitung.de/inhalt.stadtentwicklung-in-esslingen-kueferstrasse-auf-dem-weg-zur-gruendermeile.5d0c7f47-e710-45f9-b0b7-60ec844c9c0d.html)[weg-zur-gruendermeile.5d0c7f47-e710-45f9-b0b7-60ec844c9c0d.html](https://www.stuttgarter-zeitung.de/inhalt.stadtentwicklung-in-esslingen-kueferstrasse-auf-dem-weg-zur-gruendermeile.5d0c7f47-e710-45f9-b0b7-60ec844c9c0d.html)" rel="nofollow" title="[https://www.stuttgarter-zeitung.de/inhalt.stadtentwicklung-in-esslingen-kueferstrasse-auf-dem](https://www.stuttgarter-zeitung.de/inhalt.stadtentwicklung-in-esslingen-kueferstrasse-auf-dem-weg-zur-gruendermeile.5d0c7f47-e710-45f9-b0b7-60ec844c9c0d.html)[weg-](https://www.stuttgarter-zeitung.de/inhalt.stadtentwicklung-in-esslingen-kueferstrasse-auf-dem-weg-zur-gruendermeile.5d0c7f47-e710-45f9-b0b7-60ec844c9c0d.html)

[zur-](https://www.stuttgarter-zeitung.de/inhalt.stadtentwicklung-in-esslingen-kueferstrasse-auf-dem-weg-zur-gruendermeile.5d0c7f47-e710-45f9-b0b7-60ec844c9c0d.html)

[gruendermeile.5d0c7f47-e710-45f9-b0b7-60ec844c9c0d.html](https://www.stuttgarter-zeitung.de/inhalt.stadtentwicklung-in-esslingen-kueferstrasse-auf-dem-weg-zur-gruendermeile.5d0c7f47-e710-45f9-b0b7-60ec844c9c0d.html)"[>https://www.stuttgarter-zeitung.de/in](https://www.stuttgarter-zeitung.de/inhalt.stadtentwicklung-in-esslingen-kueferstrasse-auf-dem-weg-zur-gruendermeile.5d0c7f47-e710-45f9-b0b7-60ec844c9c0d.html) [halt.stadtentwicklung-in-esslingen-kueferstrasse-auf-dem-weg-zur-gruendermeile.5d0c7f47](https://www.stuttgarter-zeitung.de/inhalt.stadtentwicklung-in-esslingen-kueferstrasse-auf-dem-weg-zur-gruendermeile.5d0c7f47-e710-45f9-b0b7-60ec844c9c0d.html) [e710-45f9-b0b7-60ec844c9c0d.html](https://www.stuttgarter-zeitung.de/inhalt.stadtentwicklung-in-esslingen-kueferstrasse-auf-dem-weg-zur-gruendermeile.5d0c7f47-e710-45f9-b0b7-60ec844c9c0d.html)</a></p>

<p>In der K&uuml;ferstrasse 46 gibt es ca 200 m2 Fl&auml;che auf 2 Ebenen in Galerieform mit Shop- und Büro/Arbeitsflächen. Auch eine Nutzung für Hackathons und als Makerspace ist mö glich. Die Kü ferstrasse 48 ist noch im Umbau, kommt spä ter dazu. Zusätzlich gibt es im Wolfstor drei Gruppenräume auf drei Ebenen (Turm) für Besprechungen.</p></div>

<h1 class="page-header pb-3 mb-4 mt-5">Termine</h1>

```
<div class="level1"> <ul class="fix-media-list-overlap">
```

```
<li class="level1">K&uuml;ferstrasse 46: aktuell im Trockenbau und
Einrichtung Elektrik und Mö blierung</li>
<li class="level1">1.2 Schl&uuml:ssel&uuml:bergabe</li>
<li class="level1">Februar: Gr&uuml;ndung des Vereins</li>
<li class="level1">bis April: Er&ouml;ffnung</li>
```
 $<$ /ul $>$   $<$ /div $>$ 

<h1 class="page-header pb-3 mb-4 mt-5">Technische Umsetzung</h1>

<div class="level1"> <p>An beiden Standorten wird von der Stadt ein DSL Uplink mit 100 bis 200 MBit/s und Fritzbox 7590 DSL Router eingerichtet (Provider Telekom). An beiden Standorten wird es interne Netze (WLAN mit WPA Key) plus Freifunk geben. Netzwerk-Infrastruktur und LAN/WLAN Hardware wird aus städtischen Budget beschafft.</p></div>

<h2 class="page-header pb-3 mb-4 mt-5">K&uuml;ferstrasse 46</h2>

<div class="level2"> <p>Einheitliche Ubiquity Infrastruktur im Geb&auml;ude mit lokalem Controller (UCK) und mehreren Netzen (intern und Freifunk). Freifunk wird in-door und out-door ausgeleuchtet und Guuml; ber VLAN auf FF Offloader geleitet. Outdoor-Installation an der AuGszlig; enfassade (UAP-AC-M), dort FF Firmware wg. Meshing. Optional zweiter UAP-AC-M für Innenterrasse im Hinterhof. Innenverkabelung und Anschlussdosen (Elektrik und Netz) wird von Eigentümer und Stadt realisiert.</p> </div>

<h3 class="page-header pb-3 mb-4 mt-5">St&uuml;ckliste</h3>

```
<div class="level3"> <ul class="fix-media-list-overlap">
```

```
<li class="level1">1 x <b>FritzBox 7590</b></li>
<li class="level1">1 x <b>Ubiquity Unifi Switch US-24-250W, </b>Gigabit-24-
Port mit mind. 8 PoE-Ports (19<sup> \deltaquot; </sup> ) und VLAN-
Fä higkeit</li>
<li class="level1">1 x <b>Ubiquity Cloud Key (UCK)</b></li>
<li class="level1">1 x <b>Ubiquity ER-X Switch</b> als FFS-0ffloader</li>
<li class="level1">4 x <b>Ubiquity UAP-AC-Light Access Points</b></li>
<li class="level1">1 x <b>Ubiquity UAP-AC-Mesh Pro 0utdoor</b></li>
<li class="level1">1 x <b>Digitus Datenschrank DN-19 12-U</b> 19 Zoll</li>
<li class="level1">1 x <b>Digitus DN-91624S-EA 24 Port Netzwerk-
Patchpanel</b></li>
```
 $<$ /ul $>$ 

<p>OPTIONAL (nach Bedarf):</p>

<ul class="fix-media-list-overlap">

```
\langleli class="level1">1 x <b>UAP-AC-Mesh Pro Outdoor </b> (f&uuml;r
Terrasse)</li>
<li class="level1">1 x <b>Ubiquity UAP-AC-Light Access Point</b> (f&uuml;r
bessere Ausleuchtung Verkaufsraum)</li>
```
 $<$ /ul $>$   $<$ /div $>$ 

<h2 class="page-header pb-3 mb-4 mt-5">Wolfstor</h2>

<div class="level2"> <p>Geb&auml;ude ist <b>streng</b> denkmalgesch&auml;tzt (Turm aus dem 12 Jhd.), keine Bohrerei usw. möglich. Vorläufige Planung: Fritzbox 7590, LAN-Netzverteilung ü ber PowerLAN, pro Raum ein AP (da in drei Ebenen). Vorerst keine Außenmontage.</p> </div>

<h3 class="page-header pb-3 mb-4 mt-5">St&uuml;ckliste</h3>

```
<div class="level3"> <ul class="fix-media-list-overlap">
```

```
<li class="level1">1 x <b>Fritzbox 7590</b></li>
<li class="level1">1 x <b>Ubiquit ER-X Switch</b> als Offloader</li>
<li class="level1">1 x PowerLAN Adapter</li>
<li class="level1">2-3 x <b>MikroTik PL7411-2ND </b>2,4 GHz AP (je nach
Montageposition der Fritzbox), <a class="urlextern"
```

```
href="https://www.aerial.net/shop/product/176_217/2240/mikrotik-mikrotik-pl7
4112nd-powerline-ap.html" rel="nofollow"
title="https://www.aerial.net/shop/product/176_217/2240/mikrotik-mikrotik-pl
74112nd-powerline-
ap.html">https://www.aerial.net/shop/product/176_217/2240/mikrotik-mikrotik-
pl74112nd-powerline-ap.html</a></li>
```
 $<$ /ul $>$ 

<p> <b> Datenspeicher f&uuml;r Lageplan usw.: </b>FFES Owncloud, /FFES/Standorte/küferstr46-wolfstor/</p> </div>

From: <https://wiki.netzwissen.de/>- **netzwissen.de Wiki**

Permanent link: **<https://wiki.netzwissen.de/doku.php?id=makersleague&rev=1622355177>**

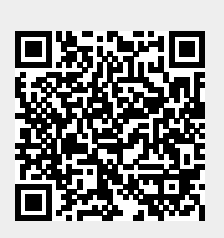

Last update: **05/03/2024 - 10:52**